BERGISCHE UNIVERSITÄT WUPPERTAL GAUSS-STRASSE 20 42119 WUPPERTAL TELEFAX (0202) 439-2901 TELEFON (0202) 439-0 WWW www.uni-wuppertal.de

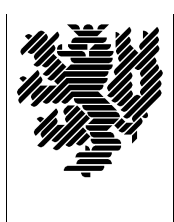

*Fachbereich C*

MATHEMATIK UND NATURWISSENSCHAFTEN Fachgruppe Mathematik und Informatik

Prof. Dr. Hans-Jürgen Buhl Praktische Informatik / Numerik

E-Mail: Hans-Juergen.Buhl@math.uni-wuppertal.de WWW: http://www.math.uni-wuppertal.de/∼buhl

## Formale Methoden

WS  $2007/2008 - \ddot{U}$ bungsblatt 7

19. Dezember 2007 Ausgabe: 18. Dezember 2007

Aufgabe 1.  $VDM++$  Installation

Installieren Sie VDM $++$  Version 7.0 und führen Sie erste Tests aus. Lesen Sie die Installations-Dokumentation installpp a4E.pdf.

Aufgabe 2. VDM++ UserManual

Studieren Sie in langmancpp a4E.pdf die lexikalische Spezifikation von  $VDM++$ . Verschaffen Sie sich einen Überblick über die vordefinierten beziehungsweise reservierten Bezeichner. Welche Standardbibliotheken sind mit welchen Dienstleistungen verfügbar?

Aufgabe 3. Fallstudie Datum

Spezifizieren und testen Sie die Fallstudie Datum der Vorlesung.

Aufgabe 4. VDM++-Container-Typen

Verschaffen Sie sich in Kapitel 4.2 des "Language Reference Manuals"<br>Langwagen a<sup>4E</sup> ndf sinen Überklick über die Centainer Typen und langmancpp\_a4E.pdf einen Überblick über die Container-Typen und die auf ihnen möglichen Operationen.

Aufgabe 5. Fallstudie Directory

Bearbeiten Sie gemäß Kapitel 3 (A Guided Tour of the VDMTools) des Handbuchs usermanpp a4E.pdf eine Fallstudie Directory analog zur entsprechenden früheren OCL-Fallstudie mydictionary.